## How to Download/Edit Files from Foldr

Select your home folder or student resource and navigate to the specific folder and file (See 'School Closure Instructions for Pupils.pdf).

| Im Foldr - Venerable Gede | x +                                    | - 0 >                        |
|---------------------------|----------------------------------------|------------------------------|
|                           | en estado da esta condição em esta des | ×ά θ                         |
|                           |                                        | 4 INNEDILLS & ACTIVITY       |
| R Myl Iw                  | My Files                               | III di Q ♦ 52 konst Lakk App |
| D, Swarth                 | Ny Haras Folder                        |                              |
| My Rookmarks              | Studien Resources                      |                              |
| Shared By Me              | CovDree                                |                              |
| Shared With Me            |                                        |                              |
| My Groups                 |                                        |                              |
| Me                        |                                        |                              |
|                           |                                        |                              |
|                           |                                        |                              |
|                           |                                        |                              |
|                           |                                        |                              |
|                           |                                        |                              |
|                           |                                        |                              |
|                           | 1 18 18 19 🛷 📱 🍬                       | 💴 P 🛅 🖬 💌 🖉 🗒 🖇 🛈 🌢 🗔 10 🔐   |

Select the file that you want to open.

| € → α <b>a kidr</b> ×a | x +<br>mand advocates do from all less VeyX.20Home/S-2016 dan/ | ~ v ⊖ :                       |
|------------------------|----------------------------------------------------------------|-------------------------------|
| <b>\$</b>              |                                                                | 7 RINDERLES DE ACTIVITY       |
| @ MyRies               | My Files - My Home Folder                                      | $\Delta < \Box \mathcal{D} +$ |
| a na case              | Etar                                                           | Ÿ                             |
| Q Search               | Name                                                           | Modified                      |
| I My Bookmanks         | art .                                                          | 20 A+ 2018 1642               |
| gD Shared By Me        | GCSC Accel                                                     | 14 Av 1018 1447               |
| P SINKED BY MC         | peoprate/                                                      | S0 Nov 2017 14-01             |
| Shared With Me         | horsevore                                                      | S0 Kev 2017 14 37             |
| My Groups              | ICT                                                            | 12 5ex 2016 13 13             |
|                        | sanages for tech                                               | 22 Ar 2017 0947               |
| k Me                   | auto -                                                         | 30 Nov 2017 14 42             |
|                        | - markestanias                                                 | 4 Auf 2010 14 77              |
|                        | <b>•</b> • •                                                   | 50 Nov 2017 14 44             |
|                        | songs (mude dam weed)                                          | 22 A.# 2017 09 A7             |
|                        | bedrockegty.                                                   | 25 A.s. 2047 09 47            |
|                        | 1. Bore lorazotes                                              | 27 Em 2010 11 01              |
|                        | alkalatas fectada                                              | 20 M a 2008 09 50             |
|                        | 🔁 boss bake jag                                                | 7 ha 2017 19 07               |
|                        | cast maanch.acts                                               | 24 E-th 2014 TE NO            |

Select the option to either download the file to your computer to work on or if you have Microsoft Office installed select Edit with Microsoft Office

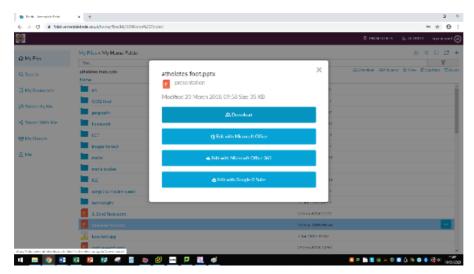

If you select Edit with Microsoft Office, select Open Office 2016 (or whichever version you have) and the file will open. You should save the edited version of the document to your own area on the network.

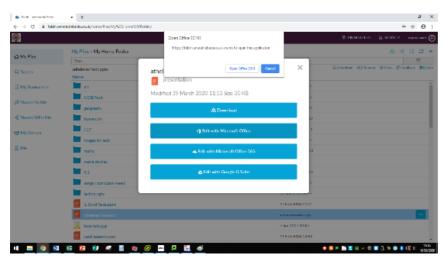

If you select Edit with Microsoft Office 365, you will need to select Yes in order to link to your school email account.

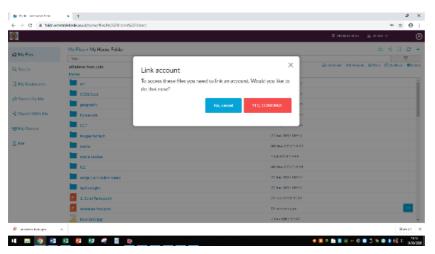

Sign in with your Email login details (<u>username@venerablebede.co.uk</u>) and password by following the instructions. This will then link your Office 365 account, and take you back to the list of files. Note: **usernames** are your forename initial surname and year of leaving e.g. fbloggs20 **not** your usual school email address fred.bloggs@venerab...

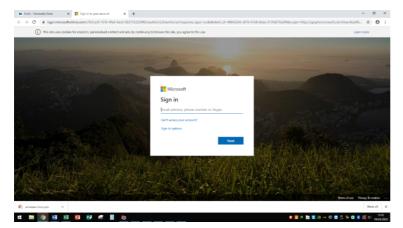

Select the file and select Edit with Microsoft Office 365. The file will open.

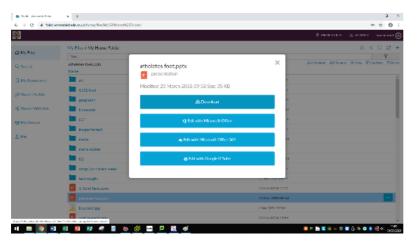

If you have a Google G Suite account, you can also link this in the same way as Microsoft Office 365.

If you open and edit a file from Student Resources, you will not be able to save this automatically in this place as this area is 'Read Only'. You will need to select 'Save As' and save onto your computer. You can then upload this into your user area using Foldr.

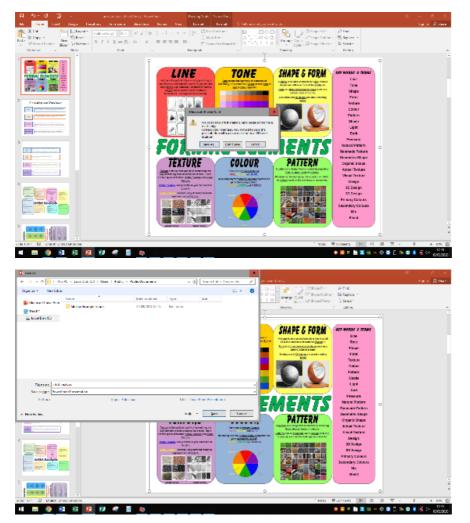

There is also the option to Upload files, Create folders etc. within your own area.

|                              | remblebade.zou.k/home/Nex/My/ADN iome%20 Folder/ |                       | ŵ (                                                                                                    |
|------------------------------|--------------------------------------------------|-----------------------|----------------------------------------------------------------------------------------------------|
|                              |                                                  | \$                    | авкнония 🕉 колала                                                                                                    |
|                              | My Files + My Home Folder                        |                       | A < 0 C                                                                                                    |
| @ MyEks                      | Noc.                                             |                       | 🖾 New Folder                                                                                                    |
| Q. Search                    |                                                  |                       | C Nove Here                                                                                                    |
|                              | Norse                                            | Mod Bed               | 🗇 Deallaria Hara                                                                                                    |
| My Bookmaries                | an an an an an an an an an an an an an a         | At Loc 2018 14-12     | <u>Ab</u> Uplacet                                                                                                    |
| ob Shared Ry Me              | CCSE feed                                        | 201au 2018 1247       | O New Web Standard                                                                                                    |
|                              | Teology (1994)                                   | 30 New 2012 13:41     | Direction and the second second se |
| Shared With Me               | honeverk .                                       | 101 New 2013 / 14 007 | Diversity in the second second sec |
| Ny Gwaps                     | LCT                                              | 22 Sep 0008 10/18     | Disv Presentation                                                                                                    |
|                              | images for tech                                  | 22 Los 2017 (08-17    |                                                                                                    |
| Me                           | mitu                                             | 30 New 2017 / 14-13   |                                                                                                    |
|                              | media studies                                    | 11422081649           |                                                                                                    |
|                              | R0                                               | 30 New 2003 19 40     |                                                                                                    |
|                              | songs i curriculari weeki                        | 22 Jan 2017 (19412    |                                                                                                    |
|                              | technologity                                     | 22 Jan 2017 (19917    |                                                                                                    |
|                              | P 1. Dond Textspoty                              | 27 64 2008 1140       |                                                                                                    |
|                              | adveletes foot.ppt:                              | 12 minutes age        |                                                                                                    |
|                              | 😹 beerbabyjog                                    | 2 June 201, 7 17637   |                                                                                                    |
| at sole to a total (1) parts | A 🚺 attributes training A                        |                       | Showal                                                                                                    |

Navigate to the directory you want to upload the file into. Click on the + icon (add Files) and click upload.

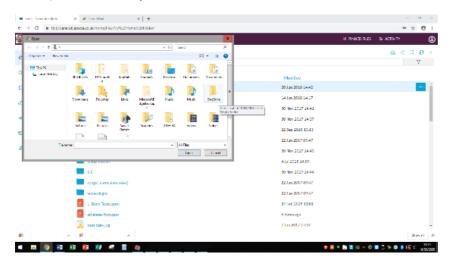